## **Bienen Ruck**

## MOTOR MIT AUTOMATIK - BEDIENUNGSANLEITUNG

Motor mit automatischer Steuerung. Mit 7 Programmen und jeweils 7 verschiedenen Parametern (Zyklen)

Motor Stärke: 0,18 kW Für 4 - -6 Waben Selbstwendeschleudern

## **Programm bearbeiten**

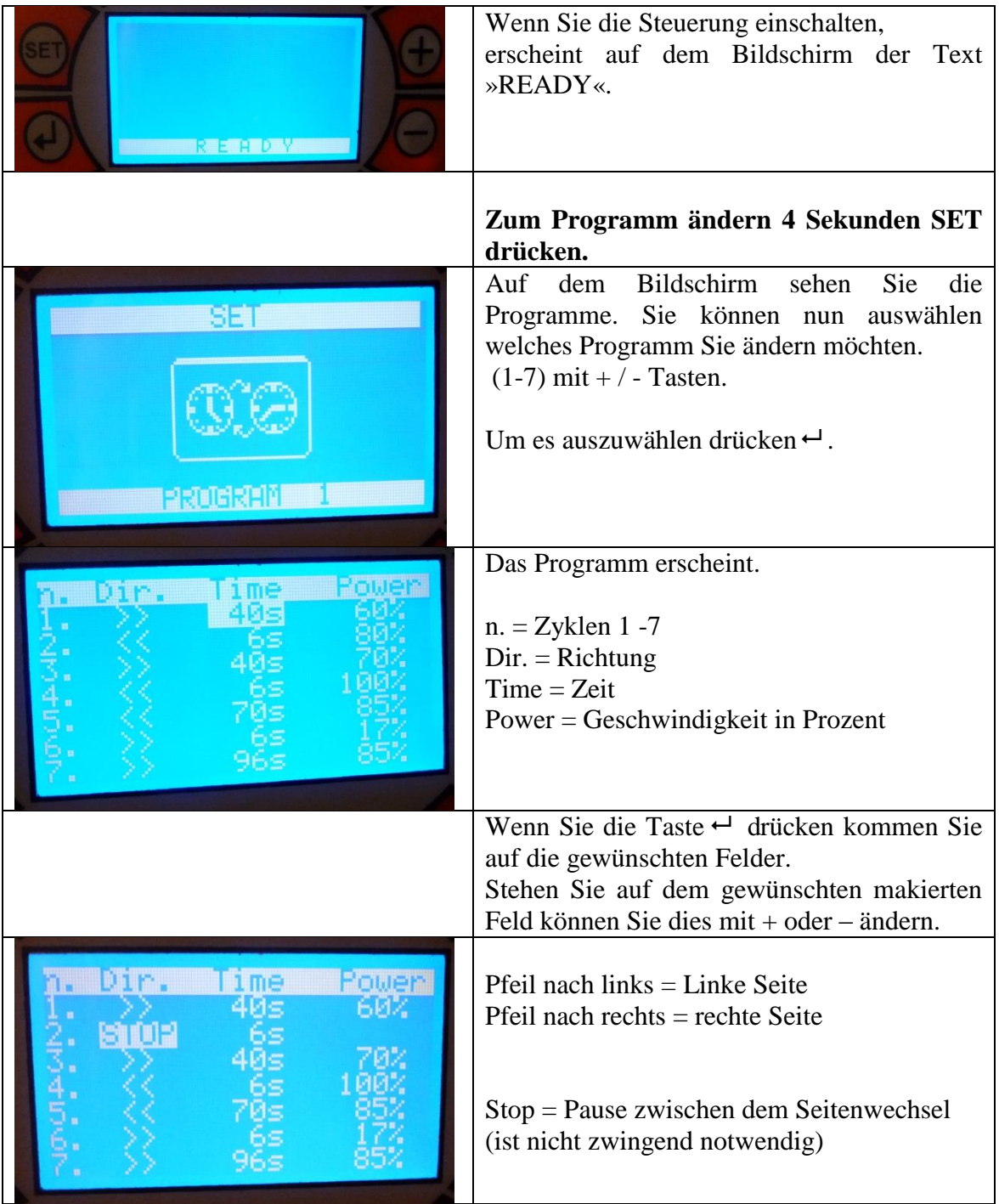

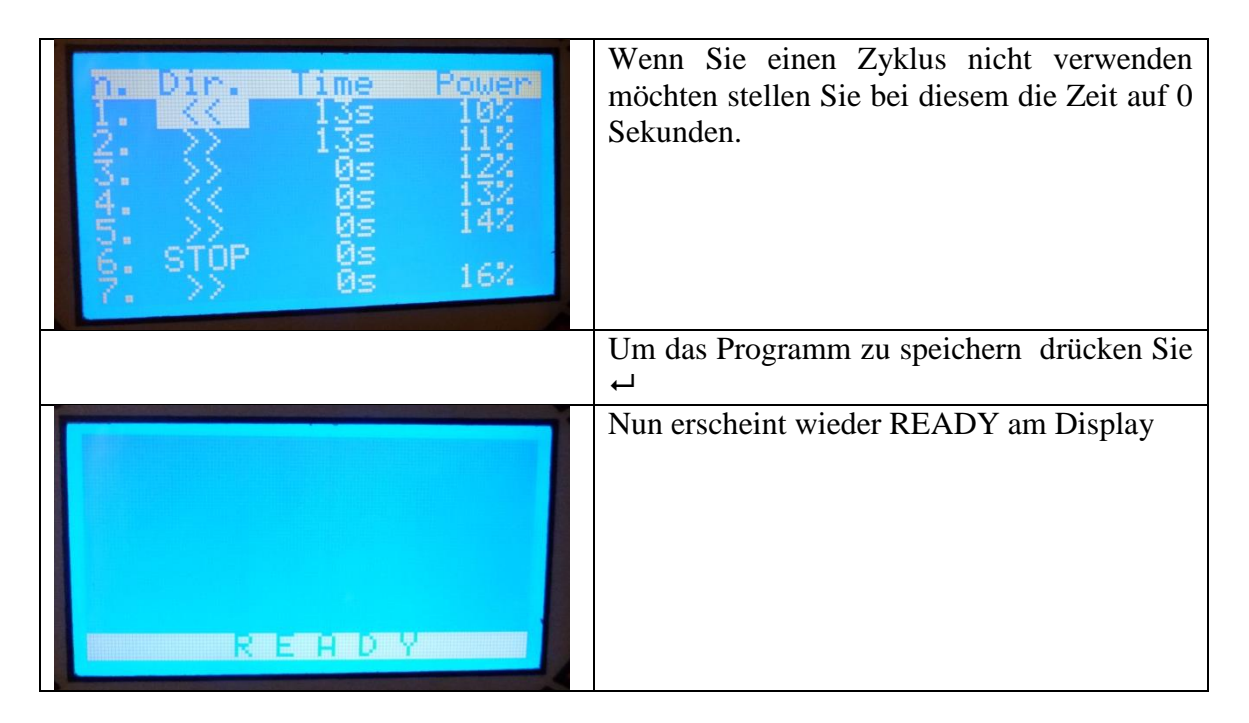

## **Starten der Programme:**

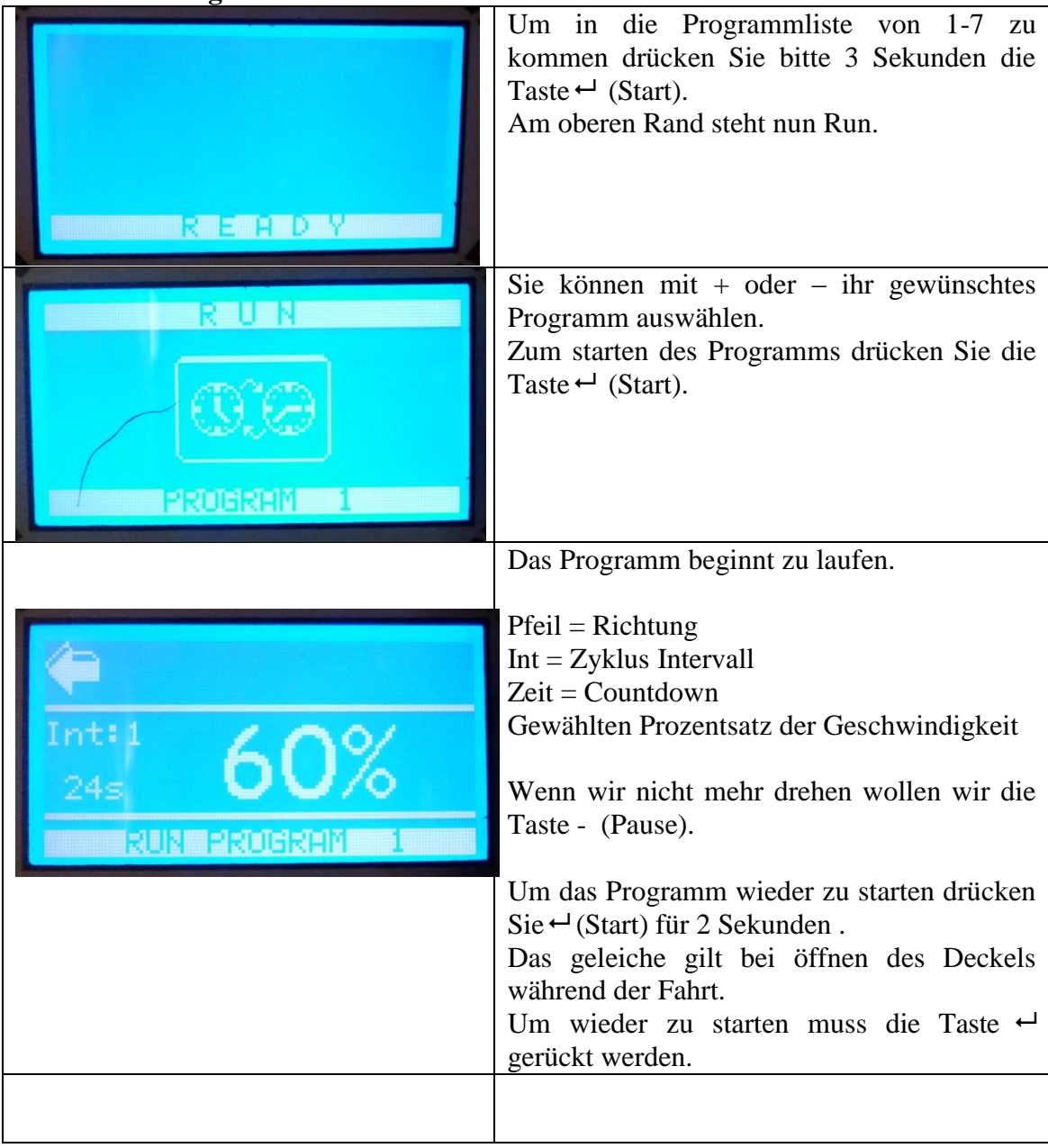